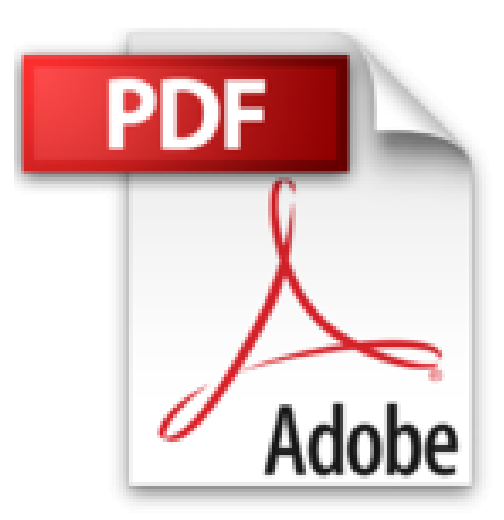

# **SQL: Eine Einführung mit vertiefenden Exkursen**

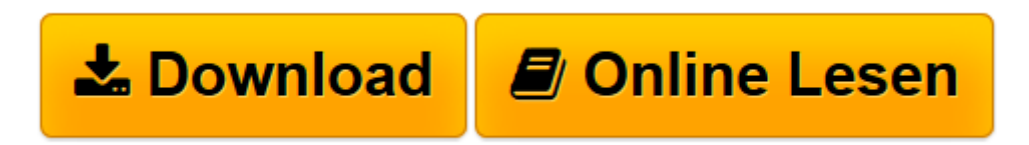

[Click here](http://bookspode.club/de/read.php?id=3446432000&src=fbs) if your download doesn"t start automatically

## **SQL: Eine Einführung mit vertiefenden Exkursen**

Ralf Adams

**SQL: Eine Einführung mit vertiefenden Exkursen** Ralf Adams

**[Download](http://bookspode.club/de/read.php?id=3446432000&src=fbs)** [SQL: Eine Einführung mit vertiefenden Exkursen ...pdf](http://bookspode.club/de/read.php?id=3446432000&src=fbs)

**[Online lesen](http://bookspode.club/de/read.php?id=3446432000&src=fbs)** [SQL: Eine Einführung mit vertiefenden Exkursen ...pdf](http://bookspode.club/de/read.php?id=3446432000&src=fbs)

#### **Downloaden und kostenlos lesen SQL: Eine Einführung mit vertiefenden Exkursen Ralf Adams**

#### 439 Seiten

Pressestimmen

"Der Autor versteht es auch die theoretischen Aspekte so zu verarbeiten, dass sie erträglich werden. So werden schwierige Grundlagen anhand von Beispielen erklärt, wobei die fachliche Defintion auch nicht auf der Strecke bleibt." www.c-plusplus.de, 31.10.2012 Kurzbeschreibung

- Erlernen Sie SQL ohne Vorwissen über Datenbanken.
- Erfahren Sie, wie Datenbanken geplant und beschrieben werden.
- Profitieren Sie davon, dass Sie alle Situationen nachprogrammieren und selbst ausprobieren können.
- Lassen Sie sich nach den einführenden Grundkursen verführen und schnuppern Sie in vertiefende Details.
- Quelltexte, Experimente und Aufgaben auf der Hanser Website verfügbar.
- EXTRA: E-Book inside

Wer in seiner Ausbildung oder im beruflichen Alltag mit Datenbanken zu tun hat, braucht auch Kenntnisse in der Datenbanksprache SQL. Als Einsteiger werden Sie in diesem Buch Schritt für Schritt an die Arbeit mit SQL herangeführt. Vom Aufbau über das Ändern einer Datenbank und die Auswertung der Daten bis hin zur Administration und zum Verteilen der Datenbank auf verschiedene Server lernen Sie alle wesentlichen Aufgabenstellungen kennen. Anhand einer MySQL-Beispieldatenbank erfahren Sie, wie Sie für diese Aufgaben SQL sinnvoll nutzen. Zudem finden Sie hier eine kurze Einführung in die wichtigsten Grundbegriffe und Designregeln für relationale Datenbanken wie ER-Modell, Schlüssel, referentielle Integrität und Normalformen.

Jedes Kapitel enthält Übungen, mit denen Sie Ihr frisch erworbenes Wissen umsetzen lernen. Die Lösungen finden Sie im Internet. Wenn Sie SQL-Befehle einfach nachschlagen wollen, hilft Ihnen der Befehlsindex am Ende des Buches.

### AUS DEM INHALT:

Einfühung in die Grundbegriffe der relationen Datenbank und der Theorie (ER-Modell, Normalformen etc.) // Modellierung eines Online-Shops // Anlegen/Ändern und Löschen von Datenbanken, Tabellen und Indizes // Importieren/Exportieren von CSV- und Binärdaten // Auswertungen mit SELECT: Von einfach bis schwer // Locking und Transaktionen // Prozeduren und Cursor // Trigger und Events // Benutzer und Benutzerrechte // Daten sichern und Wiederherstellen // Datenbankreplikation // Der MySQL-Client // Referenz der SQL-Befehle, Datentypen, Operatoren und Funktionen

Systemvoraussetzungen für E-Book inside: Internet-Verbindung und Adobe-Reader Über den Autor und weitere Mitwirkende

Ralf Adams, Diplom-Informatiker, ist Lehrer für Informatik (Schwerpunkt Anwendungsentwicklung) an dem Technischen Berufskolleg 1 der Stadt Bochum. Seit 2003 ist er Mitglied des IHK-Prüfungsausschusses für die Fachinformatiker / Anwendungsentwicklung in Bochum. Seine Erfahrungen im Schulbetrieb und im Prüfungsausschuss sind in das Buch mit eingeflossen.

Der Autor kann über sqlbuch@ralfadams.de erreicht werden. Download and Read Online SQL: Eine Einführung mit vertiefenden Exkursen Ralf Adams #V5HLJEGB63D Lesen Sie SQL: Eine Einführung mit vertiefenden Exkursen von Ralf Adams für online ebookSQL: Eine Einführung mit vertiefenden Exkursen von Ralf Adams Kostenlose PDF d0wnl0ad, Hörbücher, Bücher zu lesen, gute Bücher zu lesen, billige Bücher, gute Bücher, Online-Bücher, Bücher online, Buchbesprechungen epub, Bücher lesen online, Bücher online zu lesen, Online-Bibliothek, greatbooks zu lesen, PDF Beste Bücher zu lesen, Top-Bücher zu lesen SQL: Eine Einführung mit vertiefenden Exkursen von Ralf Adams Bücher online zu lesen.Online SQL: Eine Einführung mit vertiefenden Exkursen von Ralf Adams ebook PDF herunterladenSQL: Eine Einführung mit vertiefenden Exkursen von Ralf Adams DocSQL: Eine Einführung mit vertiefenden Exkursen von Ralf Adams MobipocketSQL: Eine Einführung mit vertiefenden Exkursen von Ralf Adams EPub